# πολ γ Γ λ ω Σ Σ 1 Α

# Polyglossia: An Alternative to Babel for X¤FEX and  $\text{Lua}\text{E}\text{E}\text{X}$

FRANÇOIS CHARETTE Current maintainer: ARTHUR REUTENAUER

> 2015/05/13 v1.33.6 (PDF file generated on 13 May 2015)

### **Contents**

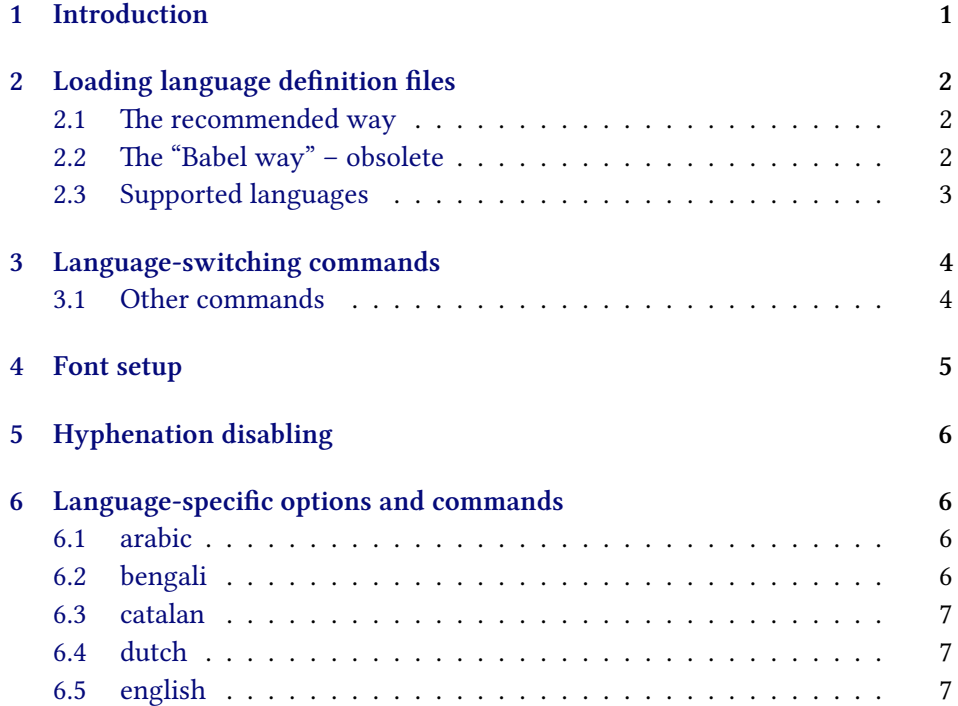

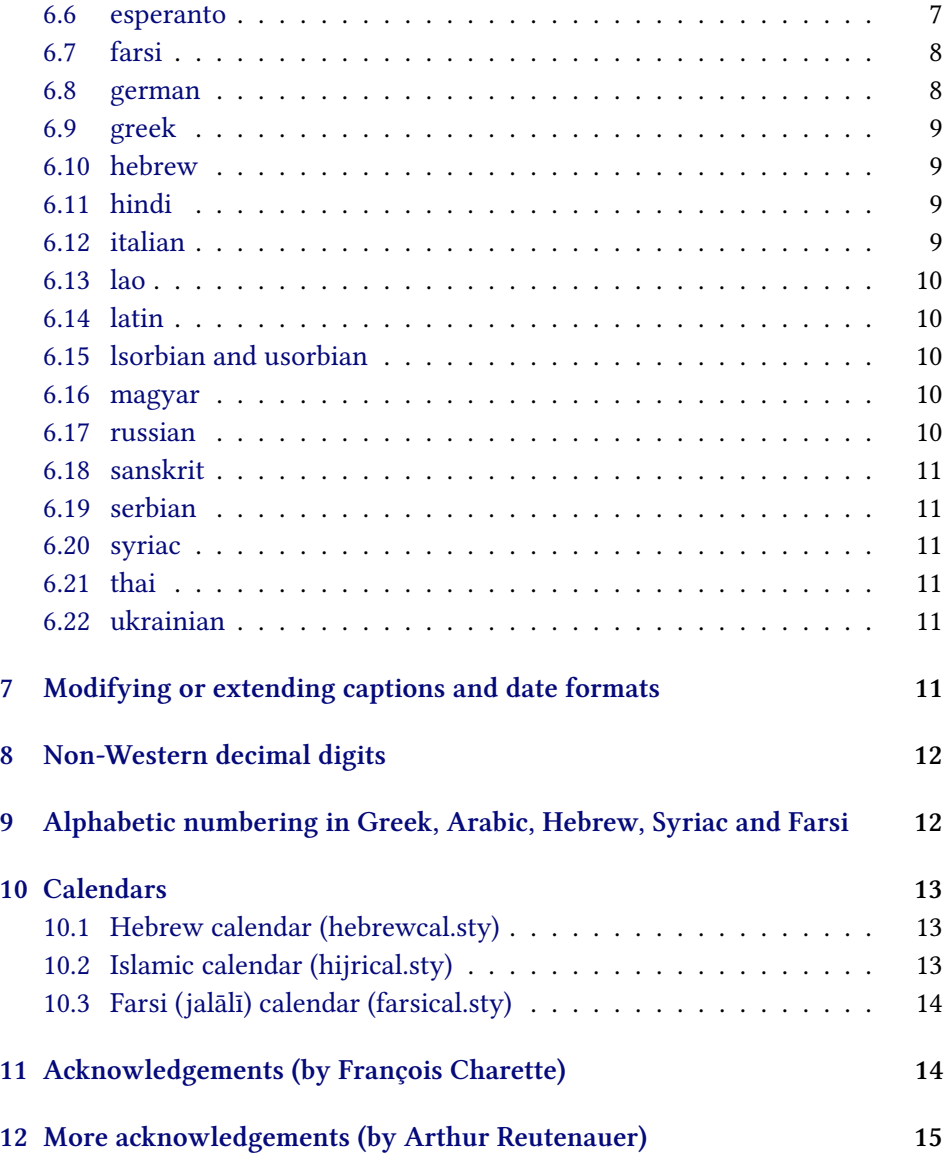

## <span id="page-1-0"></span>**1 Introduction**

Polyglossia is a package for facilitating multilingual typesetting with X4FIEX and (at an early stage) LuaLTEX. Basically, it can be used as an alternative to babel for performing the following tasks automatically:

1. Loading the appropriate hyphenation patterns.

- 2. Setting the script and language tags of the current font (if possible and available), via the package fontspec.
- 3. Switching to a font assigned by the user to a particular script or language.
- 4. Adjusting some typographical conventions according to the current language (such as afterindent, frenchindent, spaces before or after punctuation marks, etc.).
- 5. Redefining all document strings (like "chapter", "figure", "bibliography").
- 6. Adapting the formatting of dates (for non-Gregorian calendars via external packages bundled with polyglossia: currently the Hebrew, Islamic and Farsi calendars are supported).
- 7. For languages that have their own numbering system, modifying the formatting of numbers appropriately (this also includes redefining the alphabetic sequence for non-Latin alphabets).<sup>1</sup>
- 8. Ensuring proper directionality if the document contains languages that are written from right to left (via the package bidi, available separately).

Several features of babel that do not make sense in the XqTEX world (like font encodings, shorthands, etc.) are not supported. Generally speaking, polyglossia aims to remain as compatible as possible with the fundamental features of babel while being cleaner, light-weight, and modern. The package antomega has been very beneficial in our attempt to reach this objective.

**Requirements:** The current version of polyglossia makes use of some convenient macros defined in the etoolbox package by Philipp Lehmann. Being designed for X<sub>7</sub>ET<sub>E</sub>X and LuaET<sub>E</sub>X, it obviously also relies on fontspec by Will Robertson. For languages written from right to left, it needs the package bidi by Vafa Khalighi (وفا خليقى). Polyglossia also bundles three packages for calendaric computations (hebrewcal, hijrical, and farsical).

### <span id="page-2-0"></span>**2 Loading language definition files**

#### <span id="page-2-1"></span>**2.1** The recommended way

You can determine the default language by means of the command: \setdefaultlanguage \setdefaultlanguage[⟨options⟩]{lang} \setmainlanguage (or equivalently \setmainlanguage). Secondary languages can be loaded with \setotherlanguage \setotherlanguage[ $\setminus$ setotherlanguage[ $\setminus$ options)]{lang}.

<sup>1</sup>For the Arabic script this is now done by the bundled package arabicnumbers.

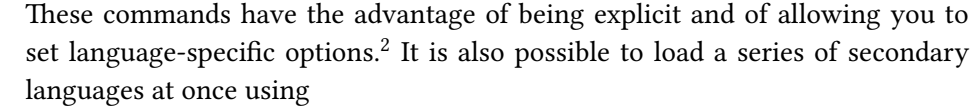

\setotherlanguages \setotherlanguages{lang1,lang2,lang3,…}.

Language-specific options can be set or changed at any time by means of \setkeys \setkeys{⟨lang⟩}{opt1=value1,opt2=value2,…}.

### <span id="page-3-0"></span>2.2 The "Babel way" – obsolete

*<sup>←</sup>* **Warning**: polyglossia no longer supports loading language definition files as v1.2.0 package options!

### <span id="page-3-1"></span>**2.3 Supported languages**

Table [2.3](#page-3-1) lists all languages currently supported. Those in red have specific options and/or commands that are explained in section [6](#page-6-1) below.

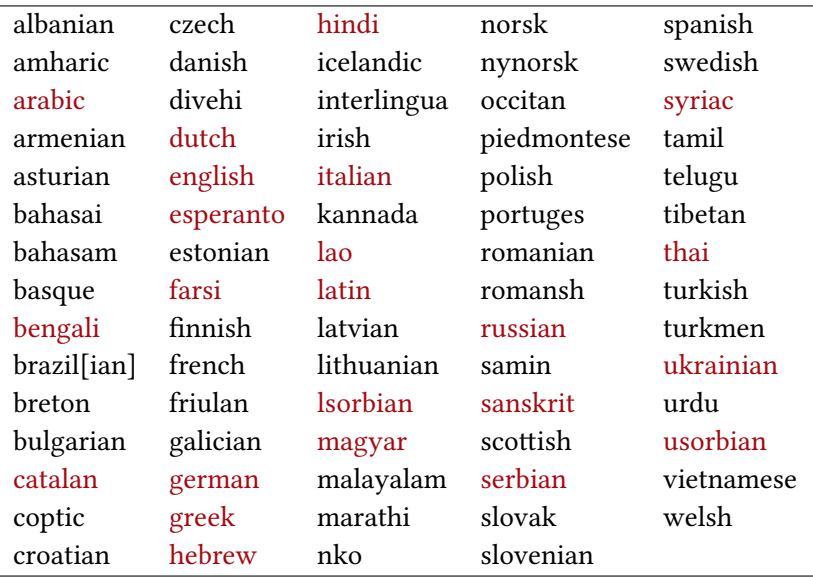

Table 1: Languages currently supported in polyglossia

*NB*: The support for Amharic ← should be considered an experimental attempt to port the package ethiop.<sup>3</sup> Version 1.1.1 ← addded support for Asturian, Lithuanian, and Urdu. Version 1.2 *<sup>←</sup>* adds support for Armenian, Occitan, v1.2.0

<sup>&</sup>lt;sup>2</sup>More on language-specific options below.

<sup>3</sup> Feedback is welcome.

Bengali, Lao, Malayalam, Marathi, Tamil, Telugu, and Turkmen.<sup>4</sup>

Polyglossia can also be loaded with the option 'babelshorthands' *<sup>←</sup>*, which v1.1.1 globally activates babel shorthands whenever available. Currently shorthands are implemented for Catalan, Dutch, German, Italian, and Russian: see these respective languages for details.

Another option (turned off by default) is 'localmarks', which redefines the internal LATEX macros \markboth and \markright. *<sup>←</sup>*Note that this was formerly v1.2.0 turned on by default, but we now realize that it causes more problems than otherwise. For backwards-compatibility the opposite option 'nolocalmarks' is still available.

> There is also the option 'quiet' which turns off most info messages and some of the warnings issued by LATEX, fontspec and polyglossia.

### <span id="page-4-0"></span>**3** Language-switching commands

Whenever a language definition file gloss-⟨lang⟩.ldf is loaded, the command \text⟨lang⟩ \text⟨lang⟩[⟨options⟩]{…} becomes available for short insertions of text in that language. For example \textrussian{\today} yields 13 мая 2015 г. Longer passages are better put between the environment (lang) (again with the possib-⟨lang⟩ ility of seing language options locally. For instance the following allows us to quote the beginning of Homer's *Iliad*:

#### \begin{greek}[variant=ancient]

μῆνιν ἄειδε θεὰ Πηληϊάδεω Ἀχιλῆος οὐλομένην, ἣ μυρί' Ἀχαιοῖς ἄλγε' ἔθηκε, πολλὰς δ' ἰφθίμους ψυχὰς Ἄϊδι προί̈αψεν ἡρώων, αὐτοὺς δὲ ἑλώρια τεῦχε κύνεσσιν οἰωνοῖσί τε πᾶσι, Διὸς δ' ἐτελείετο βουλή, ἐξ οὗ δὴ τὰ πρῶτα διαστήτην ἐρίσαντε Ἀτρεί̈δης τε ἄναξ ἀνδρῶν καὶ δῖος Ἀχιλλεύς. \end{greek}

μῆνιν ἄειδε θεὰ Πηληϊάδεω Ἀχιλῆος οὐλομένην, ἣ μυρί' Ἀχαιοῖς ἄλγε' ἔθηκε, πολλὰς δ' ἰφθίμους ψυχὰς Ἄϊδι προί̈αψεν ἡρώων, αὐτοὺς δὲ ἑλώρια τεῦχε κύνεσσιν οἰωνοῖσί τε πᾶσι, Διὸς δ' ἐτελείετο βουλή, ἐξ οὗ δὴ τὰ πρῶτα διαστήτην ἐρίσαντε Ἀτρεί̈δης τε ἄναξ ἀνδρῶν καὶ δῖος Ἀχιλλεύς.

Note that for Arabic one cannot use the environment arabic, as \arabic is defined internally by LTFX. In this case we need to use the environment Arabic Arabic instead.

<sup>&</sup>lt;sup>4</sup>See acknowledgements at the end for due credit to the various contributors.

#### <span id="page-5-0"></span>**3.1 Other commands**

The following commands are probably of lesser interest to the end user, but ought to be mentioned here.

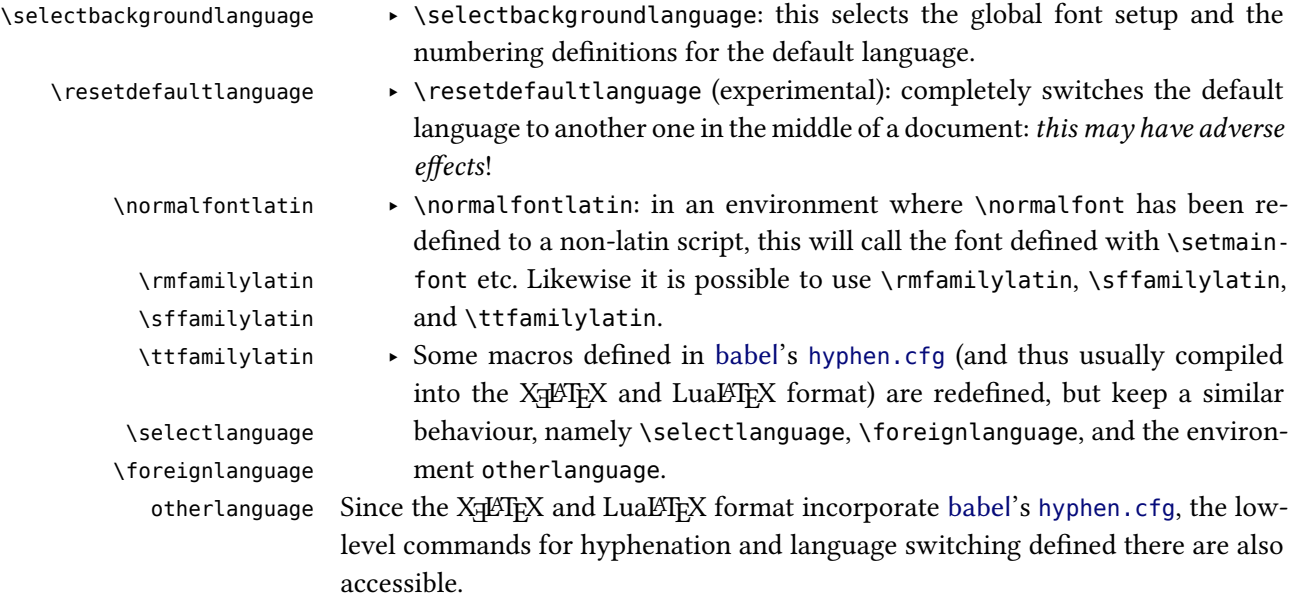

### <span id="page-5-1"></span>**4 Font setup**

With polyglossia it is possible to associate a specific font with any script or language that occurs in the document. That font should always be defined as \⟨script⟩font or \⟨language⟩font. For instance, if the default font defined by \setmainfont does not support Greek, then one can define the font used to display Greek with:

```
\newfontfamily\greekfont[Script=Greek,⟨…⟩]{⟨font⟩}.
```
Note that polyglossia will use the font thus defined as is. for instance if \arabicfont is explicitly defined, then one should take care of including the option Script=Arabic in that definition. See the fontspec documentation for more information. If a specific sans or monospace font is needed for a particular script or language, it can be defined by means of *<sup>←</sup>* \⟨script⟩fontsf or v1.2.0 \⟨language⟩fontsf and \⟨script⟩fonttt or \⟨language⟩fonttt, respectively.

> Whenever a new language is activated, polyglossia will first check whether a font has been defined for that language or – for languages in non-Latin scripts – for the script it uses. If it is not defined, it will use the currently active font

and – in the case of OpenType fonts – will attempt to turn on the appropriate OpenType tags for the script and language used, in case these are available in the font, by means of fontspec's \addfontfeature. If the current font does not appear to support the script of that language, an error message is displayed.

### <span id="page-6-0"></span>**5 Hyphenation disabling**

In some very specific contexts (such as music score creation), T<sub>F</sub>X hyphenation is something to avoid as it may cause troubles. polyglossia provides two functions: \disablehyphenationand \enablehyphenation. Note that when you select a new language, hyphenation will be in the same state (enabled or disabled) as before. When you reenable it, it will take the last selected language.

### <span id="page-6-1"></span>**6 Language-specific options and commands**

This section gives a list of all languages for which options and end-user commands are defined. The default value of each option is given in italic.

#### <span id="page-6-2"></span>**6.1 arabic**

**Options**:

- ‣ **calendar** = *gregorian* or islamic (= hijri)
- $\rightarrow$  locale = *default*<sup>5</sup> mashriq,<sup>6</sup> libya, algeria, tunisia, morocco, or mauritania. This setting influences the spelling of the month names for the Gregorian calendar, as well as the form of the numerals (unless overriden by the following option).
- $\rightarrow$  **numerals** = *mashriq* or maghrib (the latter is the default when locale = algeria, tunisia or morocco)
- ‣ **abjadjimnotail** <sup>=</sup> *false* or true. *<sup>←</sup>* Set this to true if you want the *abjad* form v1.0.3 of the number three to be  $\div$  – as in the manuscript tradition – instead of the modern usage  $\tau$ .

#### **Commands**:

\aemph

- \abjad ‣ \abjad and \abjadmaghribi (see section [9](#page-12-2))
- \abjadmaghribi ‣ \aemph to emphasize text with \overline. *←* \textarabic{\aemph{اب{{ yields اب. is command is also available for Farsi, Urdu, etc.

v1.2.0

<sup>&</sup>lt;sup>5</sup>For Egypt, Sudan, Yemen and the Gulf states.

<sup>6</sup> For Iraq, Syria, Jordan, Lebanon and Palestine.

<span id="page-7-2"></span><span id="page-7-1"></span><span id="page-7-0"></span>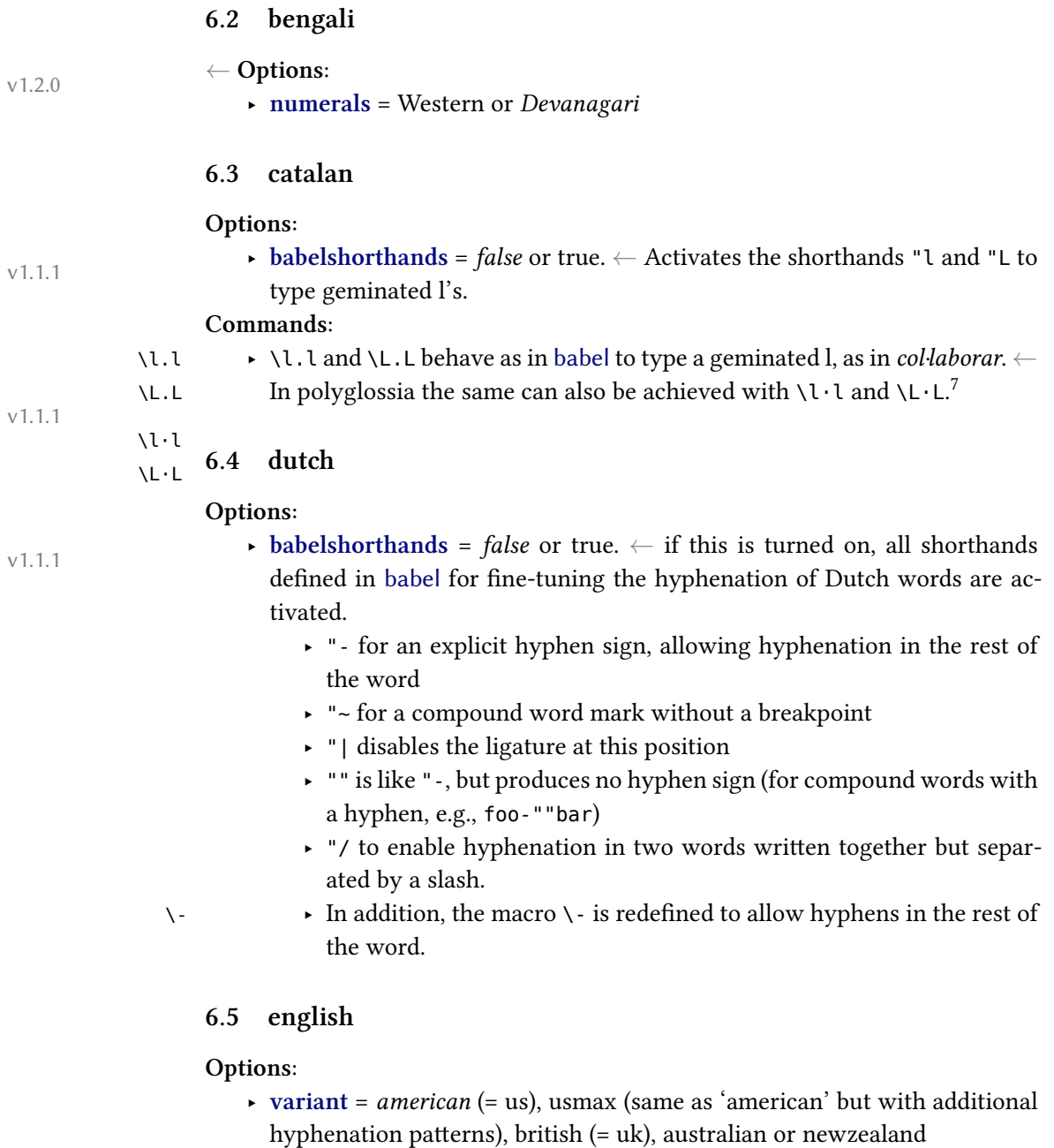

<span id="page-7-3"></span>‣ **ordinalmonthday** = true/*false* (true by default only when variant = british)

 $^7$ NB:  $\cdot$  is the glyph U+00B7 MIDDLE DOT.

#### <span id="page-8-0"></span>**6.6 esperanto**

#### **Commands**:

\hodiau ‣ \hodiau and \hodiaun are special forms of \today (see the babel docu- \hodiaun mentation)

#### <span id="page-8-1"></span>**6.7 farsi**

#### **Options**:

- ‣ **numerals** = western or *eastern*
- **locale** (not yet implemented)
- ‣ **calendar** (not yet implemented)

#### **Commands**:

- $\alpha \rightarrow \alpha$  (see section [9](#page-12-2))
- \aemph ‣ \aemph (see section [6.1\)](#page-6-2).

#### <span id="page-8-2"></span>**6.8 german**

#### **Options**:

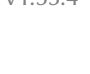

**• variant** = *german*, austrian or swiss. ← Setting variant=austrian or variant=swiss uses some lexical variants. With spelling=old, variant=swiss furthermore loads specific hyphenation patterns.

> $\rightarrow$  **spelling** = *new* (= 1996) or old (= 1901): indicates whether hyphenation patterns for traditional (1901) or reformed (1996) orthography should be used. The latter is the default.

> ‣ **latesthyphen** = *false* or true: if this option is set to true, the latest (experimental) hyphenation patterns '(n)german-x-latest' will be loaded instead of 'german' or 'ngerman'. NB: This is based on the file language.dat that comes with TEXLive 2008 and later.

‣ **babelshorthands** <sup>=</sup> *false* or true: *<sup>←</sup>* if this is turned on, all shorthands v1.0.3 defined in babel for fine-tuning the hyphenation of German words are activated.

- ‣ "ck for ck to be hyphenated as k-k
- ‣ "ff for ff to be hyphenated as ff-f; this is also available for the letters  $l, m, n, p, r$  and  $t$
- $\cdot$  " | disables the ligature at this position
- $\cdot$  " for an explicit hyphen sign, allowing hyphenation in the rest of the word
- ‣ "" is like "-, but produces no hyphen sign (for compound words with a hyphen, e.g., foo-""bar)
- ‣ "~ for a compound word mark without a breakpoint
- $\blacktriangleright$  "= for a compound word mark with a breakpoint, allowing hyphenation in the composing words.

There are also four shorthands for quotation signs:

- $\cdot$  " for German left double quotes ( $\phi$ )
- ‣ "' for German right double quotes (")
- $\cdot$  "< for French left double quotes  $(*)$
- $\rightarrow$  "> for French right double quotes (»).
- → **script** = *latin* or fraktur. ← Setting script=fraktur modifies the captions for typesetting German in Fraktur.

#### <span id="page-9-0"></span>**6.9 greek**

#### **Options**:

- $\rightarrow$  **variant** = *monotonic* (= mono), polytonic (= poly), or ancient
- ‣ **numerals** = *greek* or arabic
- ‣ **attic** = *false*/true

#### **Commands**:

\atticnumeral \atticnum

- \Greeknumber ‣ \Greeknumber and \greeknumber (see section [9\)](#page-12-2). \greeknumber  $\longrightarrow$  The command \atticnumeral (= \atticnum) (activated with the option attic=true), displays numbers using the acrophonic numbering system
	- (defined in the Unicode range  $U+10140-U+10174$ ).<sup>8</sup>

#### <span id="page-9-1"></span>**6.10 hebrew**

#### **Options**:

- ‣ **numerals** = hebrew or *arabic*
- ‣ **calendar** = hebrew or *gregorian*

#### **Commands**:

- $\hbar$   $\hbar$   $\hbar$ 
	- \hebrewalph ‣ \aemph (see section [6.1\)](#page-6-2).

```
\aemph
```
### <span id="page-9-2"></span>**6.11 hindi**

v1.2.0

- *←* **Options**:
	- ‣ **numerals** = Western or *Devanagari*

<sup>&</sup>lt;sup>8</sup>See the documentation of the xgreek package for more details.

### <span id="page-10-0"></span>**6.12 italian**

#### **Option:**

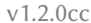

v1.2.0

 $\rightarrow$  **babelshorthands** = *false* or true.  $\leftarrow$ Activates the " character as a switch to perform etymological hyphenation when followed by a letter, or other tasks when followed by certain analphabetic characters; in particular "" is used to enter double raised open quotes (the Italian keyboard misses the backtick), and "< and "> to insert open and closed guillemets without any spacing after the open or before the closed sign. "/ is made equivalent to / allowing a linebreak after the slash without any hyphen sign; "- produces a short rule/hyphen and a discretional line break alowing line breaks in the second compound word fragment.

#### <span id="page-10-1"></span>**6.13 lao**

*←* **Options**:

‣ **numerals** = lao or *arabic*

#### <span id="page-10-2"></span>**6.14 latin**

#### **Options**:

‣ **variant** = classical, medieval or *modern*

### <span id="page-10-3"></span>**6.15 lsorbian and usorbian**

#### **Commands**:

\oldtoday ‣ \oldtoday: see the babel documentation.

#### <span id="page-10-4"></span>**6.16 magyar**

#### **Commands**:

\ontoday ‣ \ontoday (= \ondatemagyar): special forms of \today (see the babel docu- \ondatemagyar mentation).

#### <span id="page-10-5"></span>**6.17 russian**

#### **Options**:

‣ **babelshorthands** = *false* or true.

‣ **spelling** = *modern* or old (for captions and date only, not for hyphenation) **Commands**:

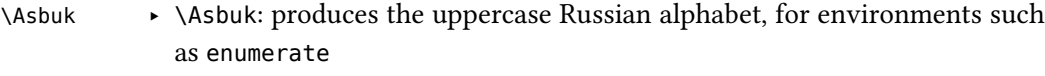

\asbuk ‣ \asbuk: same in lowercase

#### <span id="page-11-0"></span>**6.18 sanskrit**

#### **Options**:

v1.0.1

→ **Script** (default = Devanagari). ← The value is passed to fontspec in cases where \sanskritfont or \devanagarifont are not defined. This can be useful if you typeset Sanskrit texts in scripts other than Devanagari.

#### <span id="page-11-1"></span>**6.19 serbian**

#### **Options**:

‣ **script** = *cyrillic* or latin

#### <span id="page-11-2"></span>**6.20 syriac**

#### **Options**:

‣ **numerals** = *western* (i.e., 1234567890), eastern (for which the Oriental Arabic numerals are used: ١٢٣٤٥٦٧٨٩٠), or abjad. *←*.

#### **Commands**:

\abjadsyriac ‣ \abjadsyriac (see section [9\)](#page-12-2)

\aemph ‣ \aemph (see section [6.1\)](#page-6-2).

#### <span id="page-11-3"></span>**6.21 thai**

#### **Options**:

‣ **numerals** = thai or *arabic*

To insert the word breaks, you need to use an external processor. See the documentation to thai-latex and the file test thai.tex that comes with this package.

#### <span id="page-11-4"></span>**6.22 ukrainian**

#### **Commands**:

- \Asbuk ‣ \Asbuk: produces the uppercase Ukrainian alphabet, for environments such as enumerate
- \asbuk ‣ \asbuk: same in lowercase

### <span id="page-12-0"></span>**7 Modifying or extending captions and date formats**

To redefine internal macros, you can use the command \gappto from the package etoolbox. For compatibility with babel the command \addto is also available with the same effect. For instance, to change the \chaptername for language lingua, you can do this:

\gappto\captionslingua{\renewcommand{\chaptername}{Caput}}

### <span id="page-12-1"></span>**8 Non-Western decimal digits**

Several scripts have their own versions of the decimal digits commonly called 'Arabic numerals'. With the appropriate language option set, polyglossia will automatically convert the output of internal LATEX counters to their localized forms, for instance to display page, chapter and section numbers.

In previous versions this conversion was achieved my means of TECKit fontmappings. If needed they can be activated with the fontspec Mapping option, using arabicdigits, farsidigits or thaidigits. For instance if \arabicfont is defined with the option Mapping=arabicdigits, then by typing \textarabic{2010} one will obtain ٢٠١٠.

With version v1.1.1 *<sup>←</sup>* the same conversion is achieved directly by simple v1.1.1 TEX macros. This prevents some problems that occur when the value of a counter has to be written and read from auxiliary files.<sup>9</sup> These macros (currently \arab-\arabicdigits icdigits, \farsidigits and \thaidigits are provided) are also available to the users. For instance in an Arabic environment \arabicdigits{9182/738543-X} yields ٩١٨٢/٧٣٨٥٤٣-X.

## <span id="page-12-2"></span>**9 Alphabetic numbering in Greek, Arabic, Hebrew, Syriac and Farsi**

In certain languages, numbers can be represented by a special alphanumerical notation.<sup>10</sup>

\greeknumeral The Greek numerals are obtained with \greeknumeral (or \Greeknumeral in \Greeknumeral uppercase). Example: \greeknumeral{1863} yields ͵αωξγʹ.

\farsidigits \thaidigits

 $9$ For instance the package lastpage did not work with polyglossia in situations where the display of counters was redefined to include a font-switching command.

<sup>&</sup>lt;sup>10</sup>See, e.g., [http://en.wikipedia.org/wiki/Greek\\_numerals](http://en.wikipedia.org/wiki/Greek_numerals), [http://en.wikipedia.org/](http://en.wikipedia.org/wiki/Abjad_numerals) [wiki/Abjad\\_numerals](http://en.wikipedia.org/wiki/Abjad_numerals), and [http://en.wikipedia.org/wiki/Hebrew\\_numerals](http://en.wikipedia.org/wiki/Hebrew_numerals).

\abjad The Arabic *abjad* numbers can be generated with the command \abjad. Example: \abjad{1863} yields غضسج. In the Maghrib the conventions are somewhat different, and the maghribi forms of the *abjad* numerals are obtained with the \abjadmaghribi \abjadmaghribi command. Example: \abjadmaghribi{1863} yields شظصج.

The code for Hebrew numerals, which was incorrect in previous versions, was ported from the implementation in babel with v1.1.1 ←, and the user inter-<br>Nebrewnumeral face is identical to the one in babel. The commands \hebrewnumeral, \Hebrewface is identical to the one in babel. The commands  $\hbar$  hebrewnumeral,  $\hbar$  Hebrew-\Hebrewnumeral numeral and \Hebrewnumeralfinal behave exactly as they do in babel: the \Hebrewnumeralfinal second command prints the number with *gereshayim* before the last letter, and the latter uses in addition the final forms of Hebrew letters. Examples: \hebrewnumeral{1750} yields א׳תשנ,\ Hebrewnumeral{1750} yields א׳תש״נ, and \Hebrewnumeralfinal{1750} yields א׳תש״ן.

Support is also provided for Syriac abjad numerals, which can be generated \abjadsyriac with \abjadsyriac.<sup>11</sup>  $\lambda$ sample: \abjadsyriac{463} yields ناصى).

### <span id="page-13-0"></span>**10 Calendars**

#### <span id="page-13-1"></span>**10.1 Hebrew calendar (hebrewcal.sty)**

The package hebrewcal.sty is almost a verbatim copy of hebcal.sty that comes \Hebrewtoday with babel. The command \Hebrewtoday formats the current date in the Hebrew calendar (depending of the current writing direction this will automatically set either in Hebrew script or in roman transliteration).

#### <span id="page-13-2"></span>**10.2 Islamic calendar (hijrical.sty)**

This package computes dates in the lunar Islamic (Hijra) calendar.<sup>12</sup> It provides two macros for the end-user. The command

\HijriFromGregorian \HijriFromGregorian{⟨year⟩}{⟨month⟩}{⟨day⟩}

\Hijritoday sets the counters Hijriday, Hijrimonth and Hijriyear. \Hijritoday formats the Hijri date for the current day. This command is now locale-aware ← its output will differ depending on the currently active language. Presently polyglossia's language definition files for Arabic, Farsi, Urdu, Turkish, Bahasa Indonesia and Bahasa Melayu provide a localized version of \Hijritoday. If the formatting macro for the current language is undefined, the Hijri date will be formatted in

<sup>&</sup>lt;sup>11</sup>A fine guide to numerals in Syriac can be found at http://www.garzo.co.uk/documents/syriac[numerals.pdf.](http://www.garzo.co.uk/documents/syriac-numerals.pdf)

<sup>12</sup>It makes use of the arithmetical algorithm in chapter 6 of Reingold & Gershowitz, *Calendrical calculation: the Millenium edition* (Cambridge University Press, 2001).

Arabic or in roman transliteration, depending of the current writing direction. You can define a new format or redefine one with the command

\DefineHijriDateFormat \DefineHijriDateFormat{<lang>}{<code>}.

The command \Hijritoday also accepts an optional argument to add or subtract a correction (in days) to the date computed by the arithmetical algorithm.<sup>13</sup> For instance if \Hijritoday yields the date "7 Rajab 1429" (which is the date that was displayed on the front page of [aljazeera.net](http://www.aljazeera.net) on 11th July 2008), \Hijritoday[1] would rather print "8 Rajab 1429" (the date indicated the same day on the site [gulfnews.com\)](http://www.gulfnews.com).

#### <span id="page-14-0"></span>**10.3 Farsi (jalālī) calendar (farsical.sty)**

This package is an almost verbatim copy of Arabiftoday.sty (in the Arabi package), itself a slight modification of  $f$ today.sty in FarsiT<sub>F</sub>X.<sup>14</sup> Here we have re-\Jalalitoday named the command \ftoday to \Jalalitoday. Example: today is 23 Ordībehesht 1394.

### <span id="page-14-1"></span>11 Acknowledgements (by François Charette)

Polyglossia is notable for being a recycle box of previous contributions by other people. I take this opportunity to thank the following individuals, whose splendid work has made my task almost trivial in comparision: Johannes Braams and the numerous contributors to the babel package (in particular Boris Lavva and others for its Hebrew support), Alexej Kryukov (antomega), Will Robertson (fontspec), Apostolos Syropoulos (xgreek), Youssef Jabri (arabi), and Vafa Khalighi (xepersian and bidi). The work of Mojca Miklavec and Arthur Reutenauer on hyphenation patterns with their package hyph-utf8 is of course invaluable. I should also thank other individuals for their assistance in supporting specific languages: Yves Codet (Sanskrit), Zdenek Wagner (Hindi), Mikhal Oren (Hebrew), Sergey Astanin (Russian), Khaled Hosny (Arabic), Sertaç Ö. Yıldız (Turkish), Kamal Abdali (Urdu), and several other members of the XqTEX user community, notably Enrico Gregorio, who has sent me many useful suggestions and corrections and contributed the \newXeTeXintercharclass mechanism in xelatex.ini

 $13$ The Islamic calendar is indeed a purely lunar calendar based on the observation of the first visibility of the lunar crescent at the beginning of the lunar month, so there can be differences between different localities, as well as between civil and religious authorities.

 $14$ One day I may rewrite farsical from scratch using the algorithm in Reingold & Gershowitz (ref. n. [12\)](#page-13-2).

which is now used by polyglossia. More recently, Kevin Godby of the [Ubuntu](http://ubuntu-manual.org) [Manual](http://ubuntu-manual.org) project has contributed very useful feedback, bug hunting and, with the help of translators, new language definition files for Asturian, Lithuanian, Occitan, Bengali, Malayalam, Marathi, Tamil, and Telugu. It is particularly heartening to realize that this package is used to typeset a widely-read document in dozens of different languages! Support for Lao was also added thanks to Brian Wilson. I also thank Alan Munn for kindly proof-reading the penultimate version of this documentation. And of course my gratitude also goes to Jonathan Kew, the formidable author of XATEX!

### <span id="page-15-0"></span>12 More acknowledgements (by Arthur Reutenauer)

Many thanks to all the people who have contributed bugfixes and new features to Polyglossia since I took over. Most of them can be identified from the version control log on [GitHub](https://github.com) and I won't try to name them all (maybe, one day …); among the ones who sent contributions directly to me I would like to especially thank Claudio Beccari, the indefatigable champion of Romance languages, and beyond!